# **bcachefs**

Danny Robson

# **Warning**

#### bcachefs is experimental

#### Know your risk tolerance

#### This is simply my understanding as a user

# **My Needs**

- A single, high end, personal machine.
- Photography, development, databases.
- I'm currently using 14TB of 22TB.

**1. XFS** 

#### **Previous system** 1. XFS 2. lvm

- 1. XFS
- 2. lvm
- 3. dmcrypt

- 1. XFS
- 2. lvm
- 3. dmcrypt
- 4. mdadm

- 1. XFS
- 2. lvm
- 3. dmcrypt
- 4. mdadm
- 5. bcache

#### **bcache**

Use a faster block device to cache reads/writes to a slower block device

#### bcache

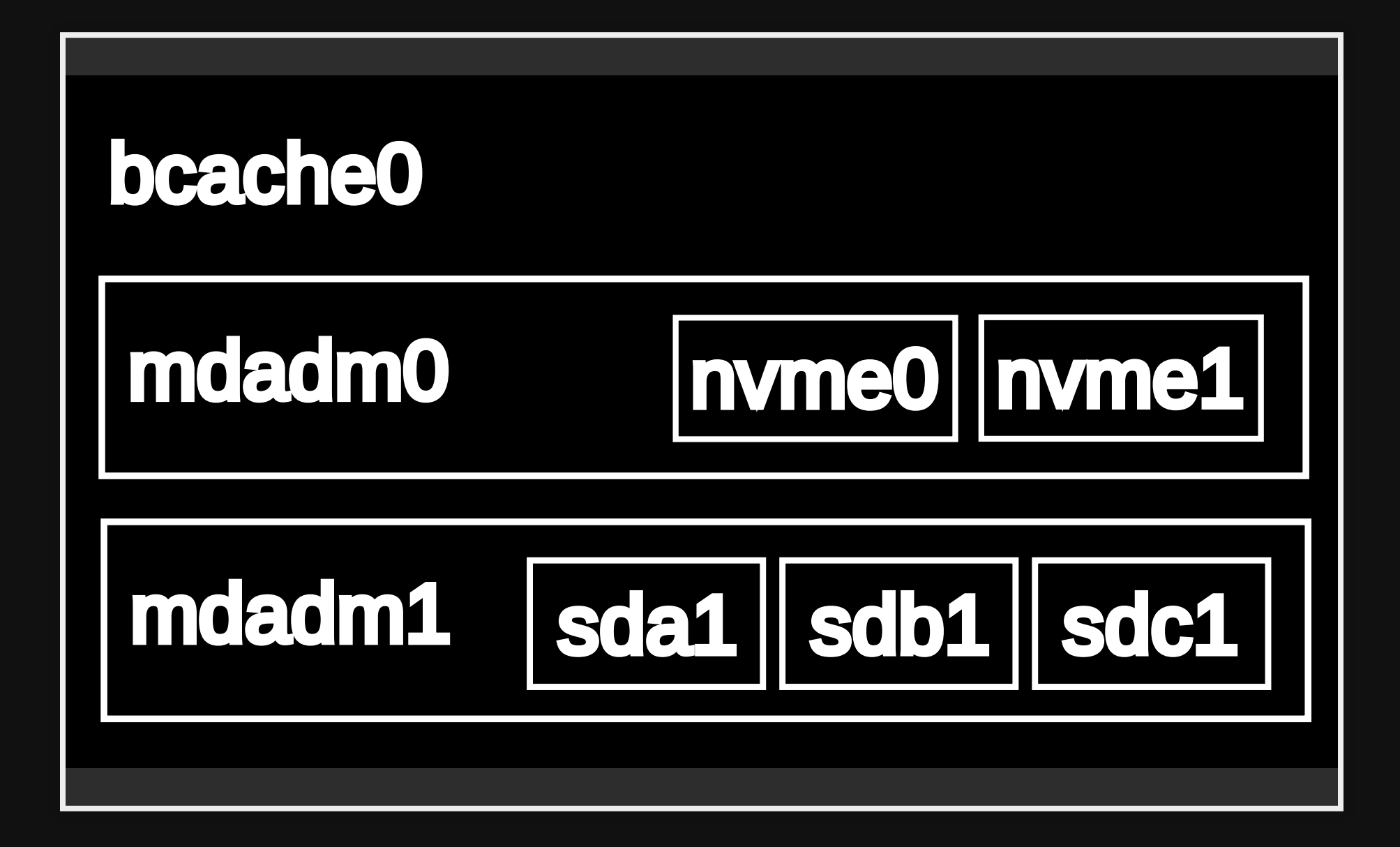

#### **Issues**

- Complex
- Difficult
- Inflexible
- Potentially poor performance

### **Linux 6.7**

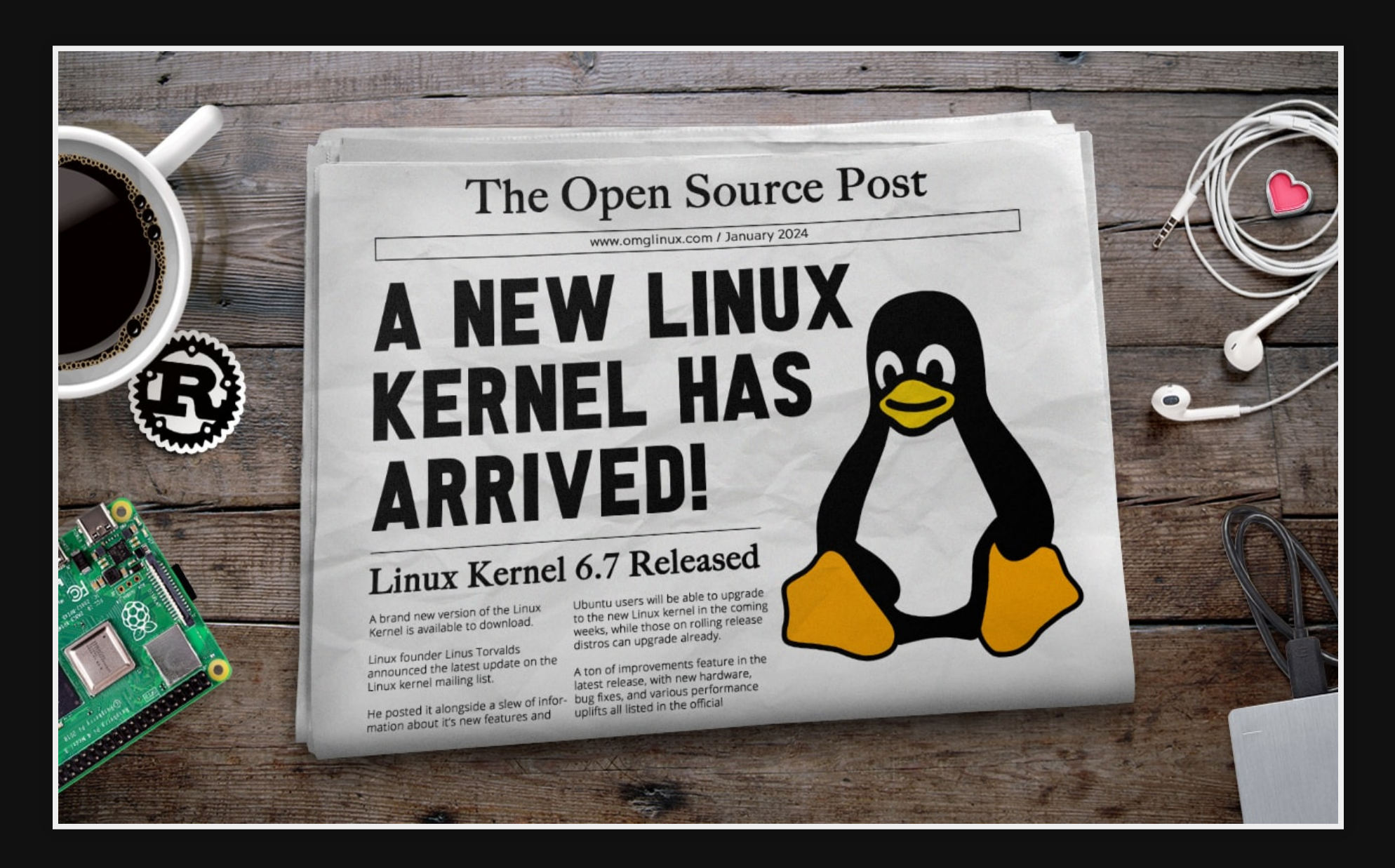

#### **bcachefs**

A modern copy-on-write, multi-device, filesystem

- caching
- **compression**
- redundancy
- snapshots
- encryption
- quotas

bcachefs format --label=ssd.ssd1 /dev/nvme0n1p1 --label=hdd.hdd1 /dev/sda1

bcachefs format

- --label=ssd.ssd1 /dev/nvme0n1p1
- --label=hdd.hdd1 /dev/sda1
- --foreground\_target=ssd
- --promote target=ssd
- --background\_target=hdd

bcachefs format --label=hdd.hdd1 /dev/sda1 --label=hdd.hdd2 /dev/sda2 --label=hdd.hdd3 /dev/sda3 --replicas=2

bcachefs format

- --compression=lz4
- --encrypted
- --replicas=2
- --label=hdd.hdd1 /dev/sdc
- --label=hdd.hdd2 /dev/sdd
- --label=hdd.hdd3 /dev/sde
- --label=hdd.hdd4 /dev/sdf
- --discard
- --label=ssd.ssd1 /dev/sda
- --label=ssd.ssd2 /dev/sdb
- --foreground\_target=ssd
- --promote target=ssd
- --background\_target=hdd

#### mount

mount -t bcachefs /dev/sda1:/dev/sdb1:/dev/sdc1 /mnt

or

bcachefs mount UUID=aaaaaaaa-bbbb-cccc-dddd-eeeeeeeeeeee

#### **mount**

```
#!/bin/bash
```

```
# Try to mount a bcachefs filesystem using only one known device
# usage: mount.bcachefs ${DEVICE} ${MOUNTPOUNT}
# THIS WILL EXPLODE ONE DAY. DO NOT USE UNLESS YOU KNOW HOW TO BO
device="$1"; shift
mountpoint="$1"; shift
uuid=$(bcachefs show-super "${device}" | grep "External UUID")
uuid="${uuid##* }"
bcachefs mount "UUID=${uuid}" "${mountpoint}" $@
exit $?
```
#### **mount**

Warning unclean mount times for large arrays can be **long**.

# **Adding disks**

bcachefs device add --label hdd.hdd9 /dev/sdi

bcachefs data rereplicate \${MOUNTPOINT}

# **Removing disks**

echo 2 > /sys/fs/bcachefs/\${UUID}/options/metadata\_replicas bcachefs data rereplicate \${MOUNTPOINT}

bcachefs device set-state \${DEVICE} readonly bcachefs device evacuate \${DEVICE}

#### **snapshots**

bcachefs subvolume \ create /home/danny/src

bcachefs subvolume snapshot \ /home/danny/src \ /var/lib/backup/src\_\$(date --iso-8601)

Highly efficient, theoretically supports thousands to millions.

# **compression**

echo 'none' > /sys/fs/bcachefs/\${UUID}/options/compression echo 'zstd' > /sys/fs/bcachefs/\${UUID}/options/background\_compres

# **options: scope**

- format
- mount  $\bullet$
- runtime
- inode

# **options: tools**

bcachefs, mount

- **·** sysfs
- xattr

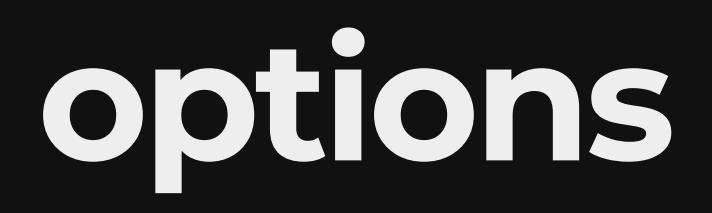

bcachefs setattr --data replicas=1 /home/danny/.local/share/Steam/

# options

bcachefs setattr

- --compression 1z4
- --background compression\_zstd:15

/home/danny/src

# options

setfattr

-n bcachefs\_effective.data\_replicas

 $-v<sup>-1</sup>$ 

/home/danny/inconsequential\_file

# **Downsides**

- Will never compete with XFS on raw performance, but:
	- XFS can't snapshot, detect errors, replicate, etc…
	- **Tiered storage is quite effective**

### **Downsides**

#### Noticably higher memory use than previously

echo 2 > /proc/sys/vm/drop\_caches

### **Downsides**

Self healing, but lacks scrub

# **Upcoming**

- Bug fixes, performance, integration
- Quota rewrite for 6.9
- Erasure coding
- SMR and ZNS support

# **More information**

homepage

[https://bcachefs.org](https://bcachefs.org/)

readthedocs

[https://bcachefs](https://bcachefs-docs.readthedocs.io/en/latest/index.html)[docs.readthedocs.io/en/latest/index.html](https://bcachefs-docs.readthedocs.io/en/latest/index.html)

arch

reddit <https://wiki.archlinux.org/title/Bcachefs>

<https://www.reddit.com/r/bcachefs>